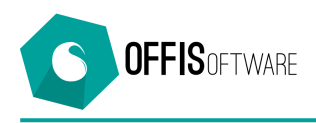

## **OFFIS 8.5 (Minor release) rilascio 01-01-2020**

Aggiornamento previsto per i seguenti prodotti:

**OFFIS\_PRA V8.x (Client e Server) OFFIS\_PAR V8.x (Client e Server) OFFIS\_GEN V8.x (Client e Server) OFFIS\_ODT V8.x (Client e Server)**

- **Fatturazione Elettronica.** Per fatture esenti da IVA, il valore xml del codice 'Natura' (per gli importi riferiti alla Cassa di Previdenza) assume quello impostato nella tabella delle 'Esenzioni IVA' (selezionare la voce 'Tabelle/Esenzioni IVA' dalla riga del menù generale). Fino alla versione 8.4 veniva forzato il valore 'N4'.
- **Scheda 'Impostazioni base'.** E' possibile attivare una nuova gestione delle prestazioni spuntando la casella '**Attiva gestione prestazioni a corpo e a consuntivo'** che si trova in 'Strumenti/Impostazioni base' nel tab 'Configurazione'
- **Scheda 'Pratica.** Se viene attivata la funzionalità specificata al punto precedente, nella scheda della pratica nel tab '**Prestazioni'** verrà visualizzata la casella '**Modalità corpo/consuntivo'** la cui spunta consente di attivare/disattivare questa funzione per la pratica in oggetto
- **Scheda 'Prestazioni'.** Se viene attivata la funzionalità specificata al punto precedente sarà possibile assegnare a ciascuna prestazione lo status di '**a corpo'** o 'a **consuntivo**' che influenzerà il calcolo dei totali economici della pratica. Per maggiori informazioni cliccare sul pulsante **?** che appare all'interno della scheda della prestazione